How To Remove Dvd From [Macbook](http://documents.tomsorg.com/to.php?q=How To Remove Dvd From Macbook Pro) Pro >[>>>CLICK](http://documents.tomsorg.com/to.php?q=How To Remove Dvd From Macbook Pro) HERE<<<

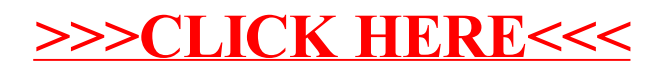